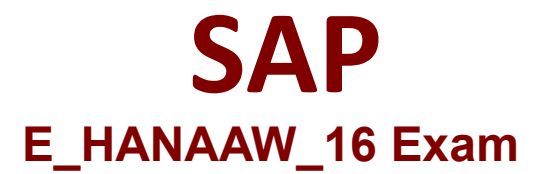

# **SAP Certified development Specialist - ABAP for SAP HANA Exam**

**Questions & Answers Demo**

# **Version: 1.0**

# **Question: 1**

You developed an ABAP program using ABAP Development Tools for SAP NetWcavcr. How can you execute it? 2 ans

A. In the Project Explorer view, right-click the program and choose Run As — ABAP Application from the context menu.

B. Use the Open Development Object dialog (CTRL+SH1FT+A) and enter <Program\_Namc>/Executc in the search field.

C. Open the ABAP program in the ABAP Development perspective and execute it using the shortcut F8.

D. Open the ABAP program in the ABAP Development perspective and execute it using the shortcut Fl.

E. Call transaction SRUN\_ADT and enter the name of the ABAP program.

**Answer: A C**

### **Question: 2**

What is Core Data Services (CDS)?

A. A collection of services that provide information about the data volumes of the SAP HAN A core tables B. A collection of services for ABAP application programming that provide access to the core features of the SAP HANA database management system

C. A collection of core features and services that provide data from the ABAP application server layer to the user interface

D. A collection of domain-specific languages and services for definition and consumption of scmantically rich data models

**Answer: D**

# **Question: 3**

What all are the advantages provides by ABAP Development Tools? There arc 3 correct answers to this question.

- A. A set of open, language- and platform-independent APIs
- B. A brand new ABAP development experience on top of the Eclipse platform
- C. An open platform for developing new ABAP-rclatcd tools
- D. An open platform for developing powerful database view
- E. A set of Eclipse data pool and Client- Open platform

#### **Answer: A B C**

#### **Question: 4**

Hybrid Data Management System - Combining different paradigms in one system. Discuss capabilities associated with the Hybrid Data Management system? There arc 3 correct answers to this question.

- A. Built-in support for planning
- B. Text analysis and search
- C. Text indexing capabilities
- D. Traditional disk-based tables
- E. Linguistic search capabilities

**Answer: A B D**

### **Question: 5**

Which of the following take advantage of the computing power of multiple CPUs used by SAP HAN A? There are 2 correct answers to this question.

- A. Partitioning
- B. Database table compression
- C. Column data storage
- D. Parallel processing

**Answer: A D**

#### **Question: 6**

You want to debug an ABAP program using ABAP development tools (ADT). How do you launch the debugger? Please choose the correct answer.

- A. Choose the debug as option in the context menu of the ABAP program
- B. Create a debug configuration for the ABAP application and run the program
- C. Set a breakpoint in the ABAP program and execute the program
- D. Choose the Run --> Debug options in the menu

**Answer: C**

#### **Question: 7**

Which feature can you use to improve the performance of data transformation in the Extract, Transform and Load (ETL) process?

- A. Service Adaptation Description Language (SADL)
- B. Process Agent Framework (PAF)
- C. ABAP Messaging Channels (AMC)
- D. ABAP Managed Database Procedures (AMDP)

**Answer: D**

# **Question: 8**

You follow the Code-to-Data paradigm in your ABAP coding. Which of the following scenarios conflicts with the SQL performance guideline "Keep unnecesary load away from the database"? Choose the correct answer

A. Then in-memory architecture of SAP HANA prevents the transfer of large datascts between the database layer and the application layer

B. The transfer of coding to the database reduces the memory consumption of associated ABAP Dictionary tables in the application layer

C. The data-intensive calculations can be performed on SAP Nctwcavcr Application Server ABAP when codc-to-data mode is switched on

D. The in-memory capabilities of SAP HANA allow calculations to be performed on the database layer, which helps to avoid unnecesary movement of data

**Answer: D**

# **Question: 9**

What all are the Types of Applications based on SAP HANA? There arc 2 correct answers to this question.

- A. Server based on SAP HANA
- B. Innovation based on SAP HANA
- C. New or Native SAP HANA
- D. Data Mart based on SAP HANA

**Answer: C D**

#### **Question: 10**

You apply static code checks on your ABAP coding to find potential functional regressions and receive a message about an "Unsecure use of FOR ALL ENTRIES" issue. Which tool can you use to get additional runtime information?

A. The ABAP Test Cockpit (ATC)

- B. The ABAP Code Inspector (SCI)
- C. The Runtime Check Monitor (SRTCM)
- D. The ABAP runtime error information (ST22)

**Answer: C**